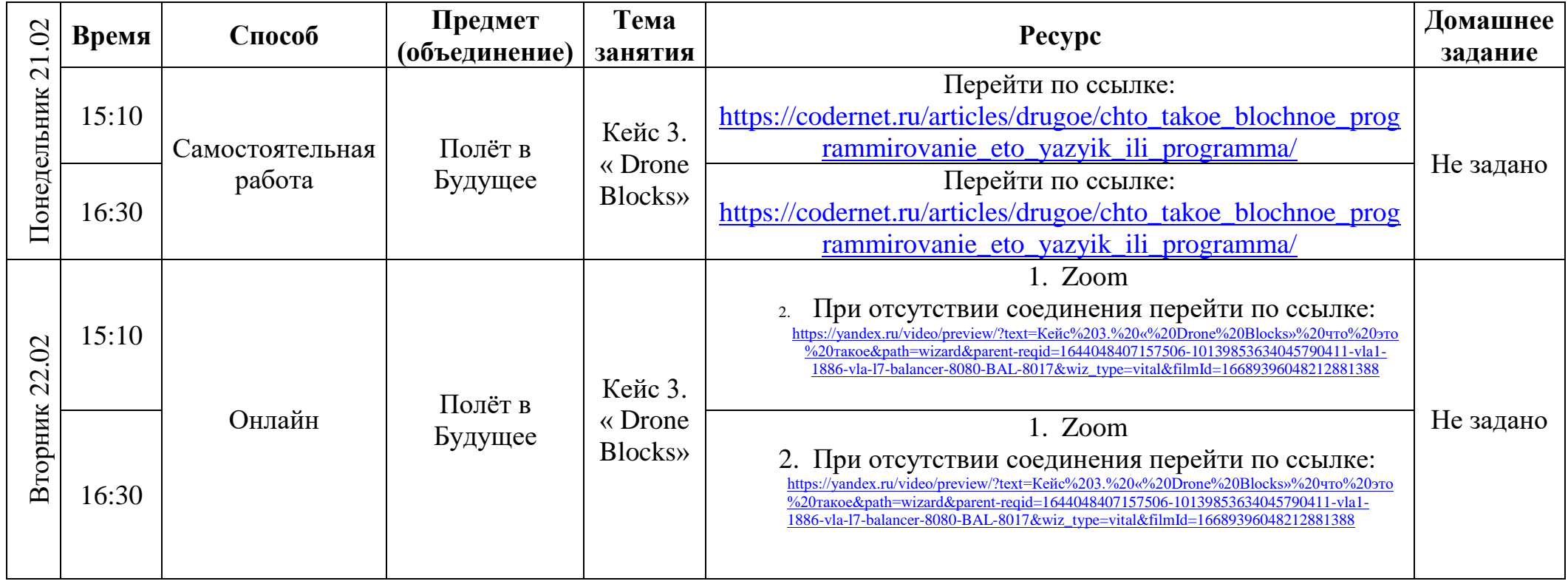

## РАСПИСАНИЕ ЗАНЯТИЙ объединение педагог